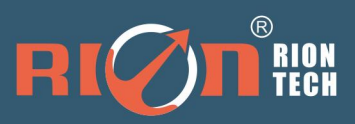

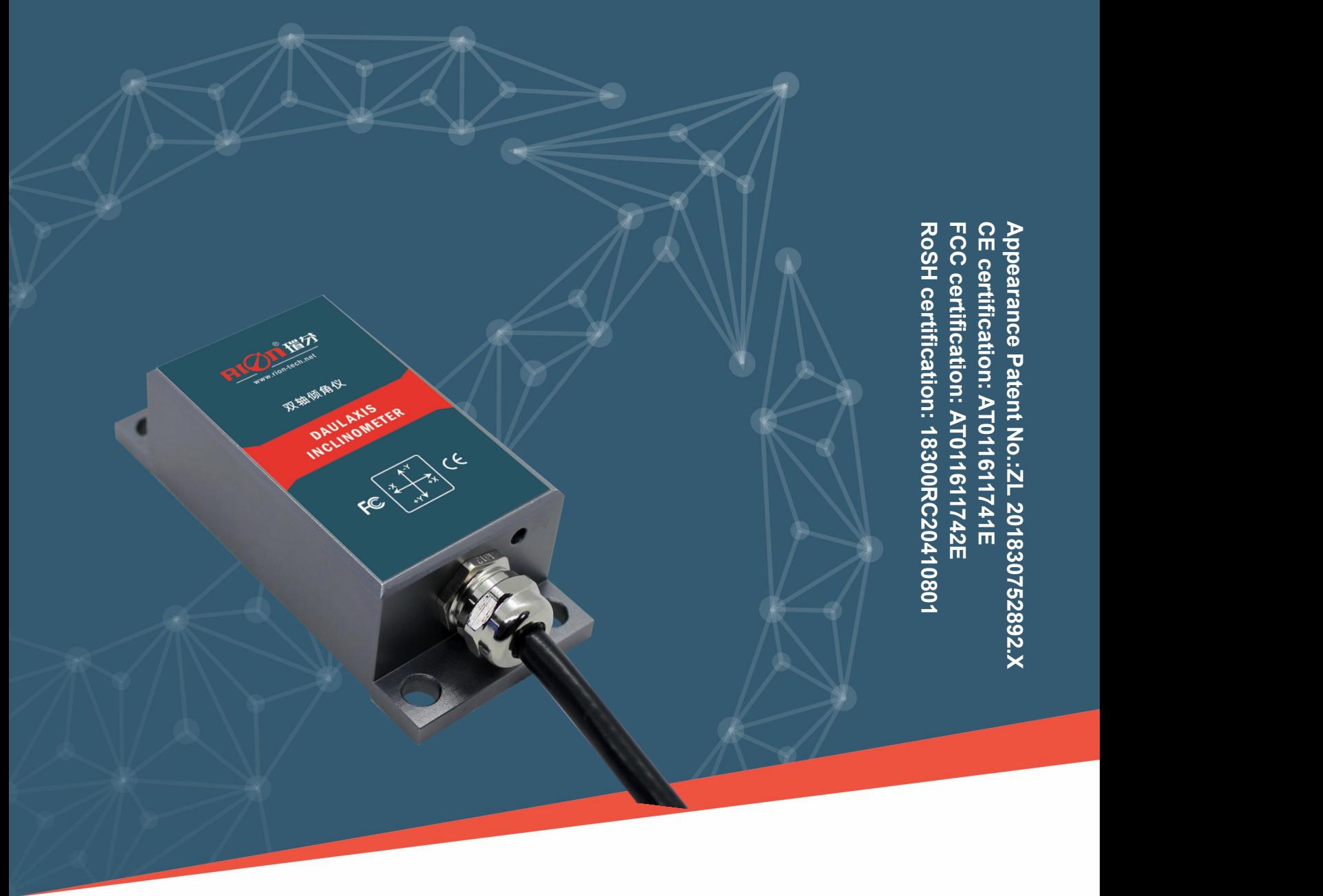

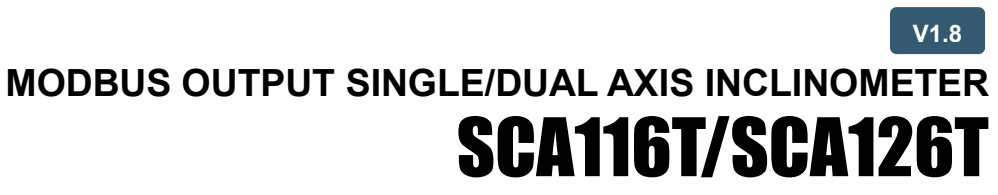

**Technical Manual**

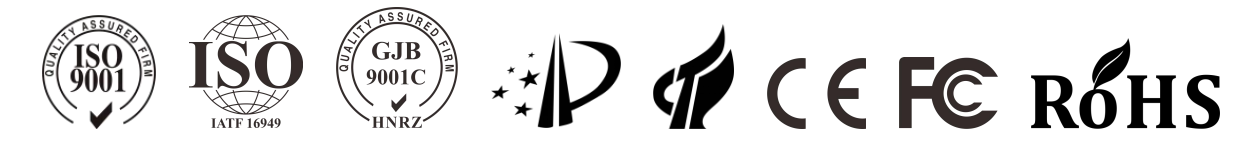

### **PRODUCTION EXECUTION STANDARD REFERENCE**

○ Quality management system certification: GB/T19001-2016 idt ISO19001:2015 standard (Certificate No.: 128101)

○ Quality management system certification: IATF16949: 2016 (Certificate No.: T178487)

○ GJB9001C-2017 Standard Weaponry Quality Management System Certification (Registration number: 02622J31799R0M)

○ Intellectual property management system certification: GB/T29490-2013 standard (Certificate No.:

41922IP00281-06R0M)

○ High-tech Enterprise (Certificate No.: GR201844204379)

- ShenZhen Professional Dedicated Unique Innovative Enterprice(No.: SZ20210879)
- CE certification: AT011611741E
- FCC certification: AT011611742E
- RoSH certification: 18300RC20410801
- China National Intellectual Property Appearance Patent (Patent No.: ZL 201830752892.X)

○ Revision time:2022-11-23

Note: Product functions, parameters, appearance, etc. will be adjusted as the technology upgrades. Please contact our pre-sales business to confirm when purchasing.

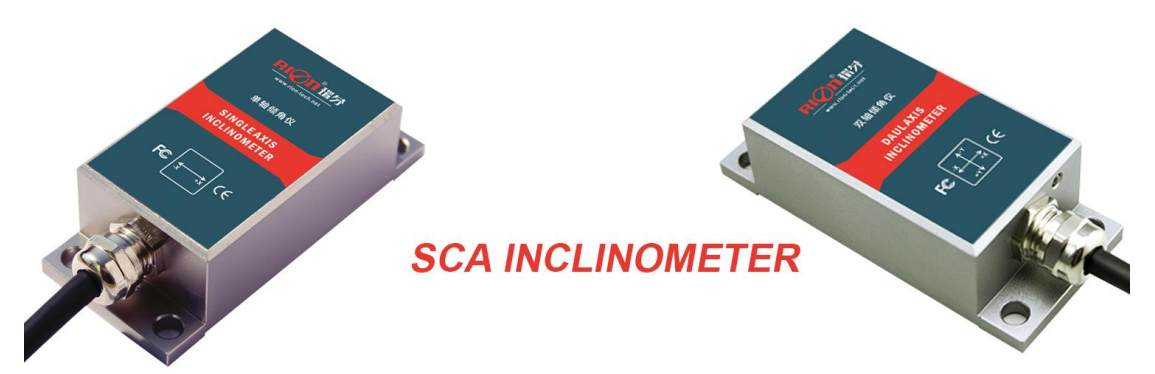

#### ▶ **PRODUCTION**

SCA116T & SCA126T is the MODBUS output inclination sensor launched by RION Technology for industrial field control. It uses RS485 hardware differential bus to transmit data. Built-in high-precision 16bit A / D differential converter, through the 5th order filtering algorithm, can measure the tilt and pitch angle of the sensor output relative to the horizontal plane. built-in high-precision digital temperature sensorI, the temperature drift of the sensor can be corrected according to the change of the built-in temperature sensor to ensure the high repeatability of the product in low temperature and high temperature environments. The output response frequency standard can be up to 18Hz. If a higher response frequency is needed, our company can customize it according to the user. The product belongs to a real industrial grade product, with reliable and stable performance, good scalability, and multiple output options. Suitable for various harsh industrial control environments.

### ▶ **FEATURES**

- **★ Single / dual axis inclination measurement**  $\star$  Range  $\pm$ 1 ~  $\pm$ 90 ° optional
- $\star$  Two communication protocols are optional  $\star$  DC 9 ~ 36V wide voltage input
- ★ Wide temperature operation -40~+ 85 ℃ ★ Resolution 0.01 °
- 
- ★ Direct lead interface

#### ▶ **APPLICATION**

- ★ Satellite antenna searching ★ Railway locomotive monitoring ★ Oil drilling equipment
- 
- 
- 
- ★ IP67 protection level ★ High anti-vibration performance> 2000g
- $\star$  Radar vehicle platform detection  $\star$  Attitude navigation of underground drilling rig
- $\star$  Geological equipment tilt monitoring  $\star$  Shield jacking application
- ★ Ship navigation attitude measurement ★ Various construction machinery inclination measurement
- $\star$  Measurement of the initial firing angle of the artillery barrel
- $\star$  Direction measurement based on the inclination angle
- ★ Attitude detection of the satellite communication vehicle

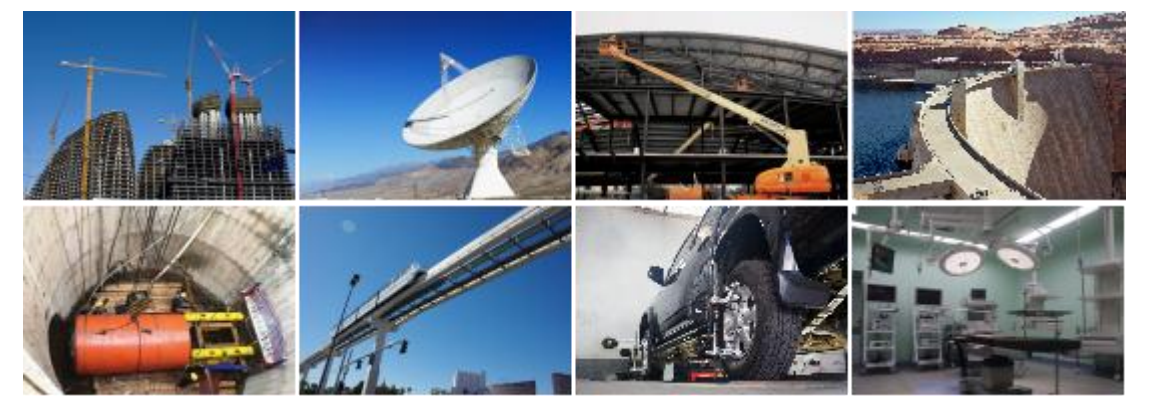

○INCLINOMETER ○3D COMPASS ○ACCELEROMETER ○GYRO ○NORTH FINDER ○INS&IMU RION TECHNOLOGY SINCE2008 · SENSING AND INDUSTRIAL CONTROL 3 / 17

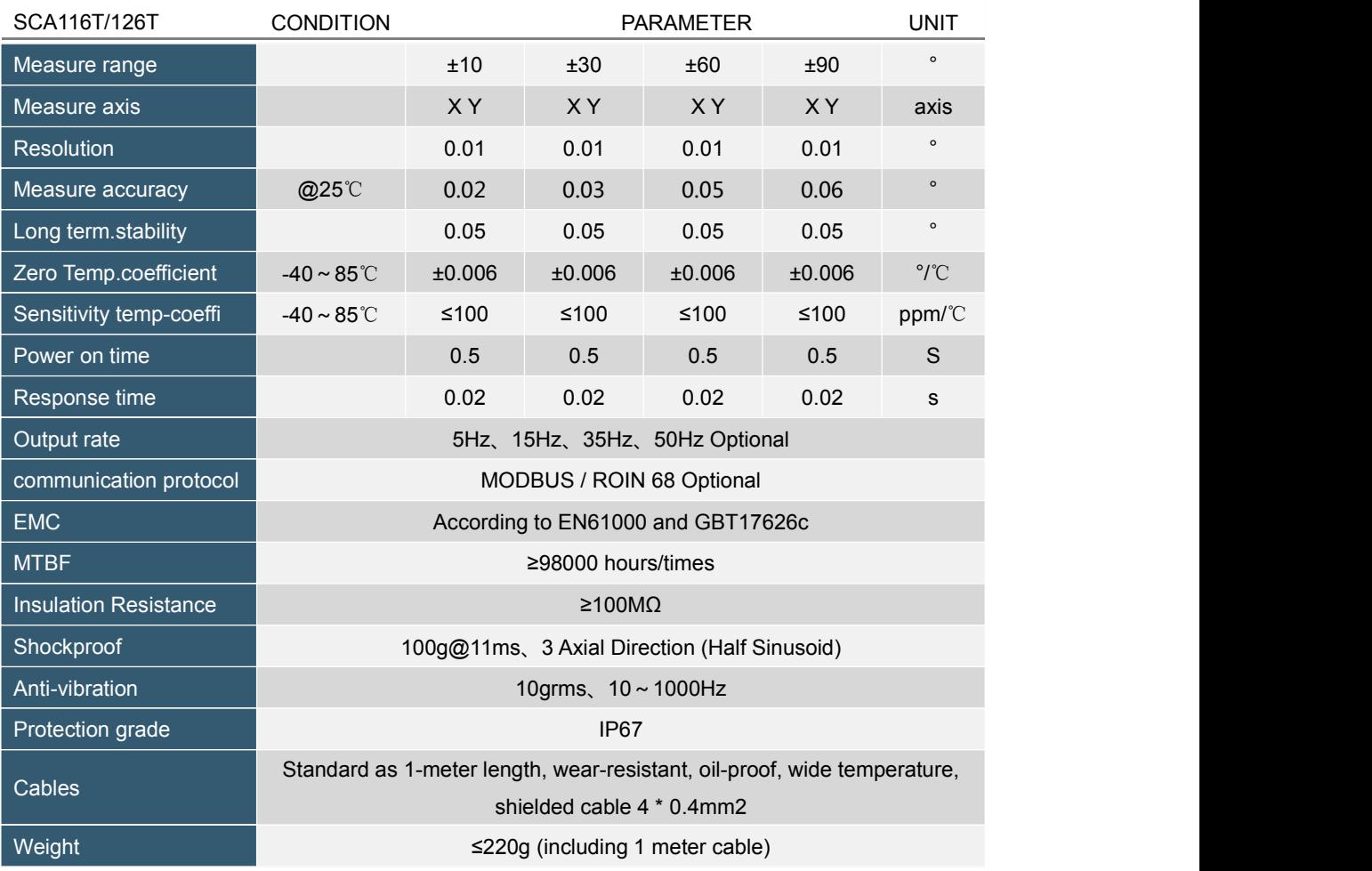

#### \* This performance parameter only lists  $\pm$  10 °,  $\pm$  30 °,  $\pm$  60 °,  $\pm$  90 ° series as a reference, for other measurement ranges, please refer to the most adjacent parameters. **KEY WORDS**

Resolution : Refers to the sensor in measuring range to detect and identify the smallest changed value. Measure accuracy : Refers to in the normal temperature circumstances,the sensor absolute linearity, repeatability, hysteresis, zero deviation, and transverse error comprehensive error.

Long term stability : Refers to the sensors in normal temperature conditions, the deviation between the maximum and minimum values after a year's long time work.

Response time : Refers to the sensor in an angle change, the sensor output value reached the standard time required.

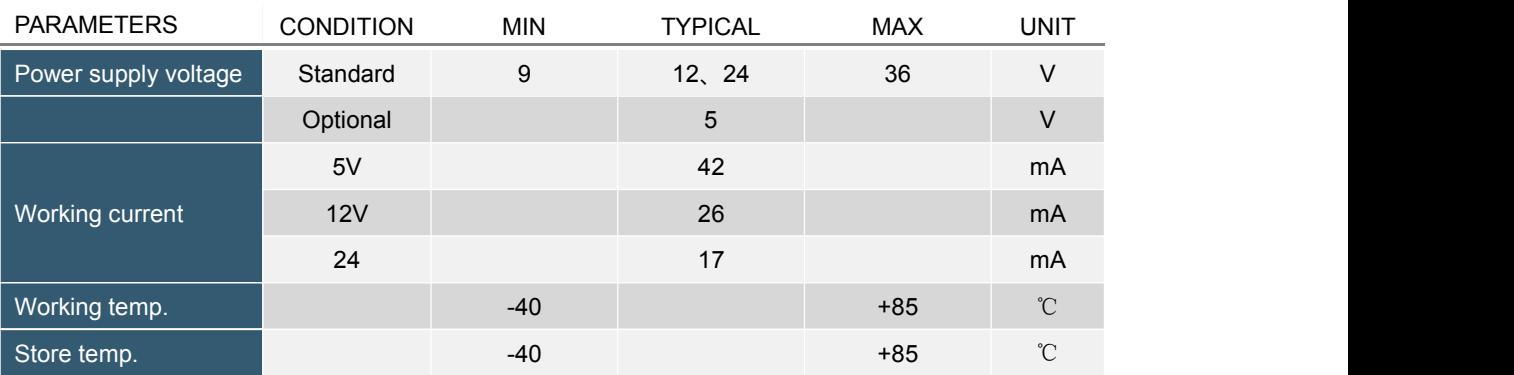

### ▶ **ELECTRICAL PARAMETERS**

▶ **SPECIFICATIONS**

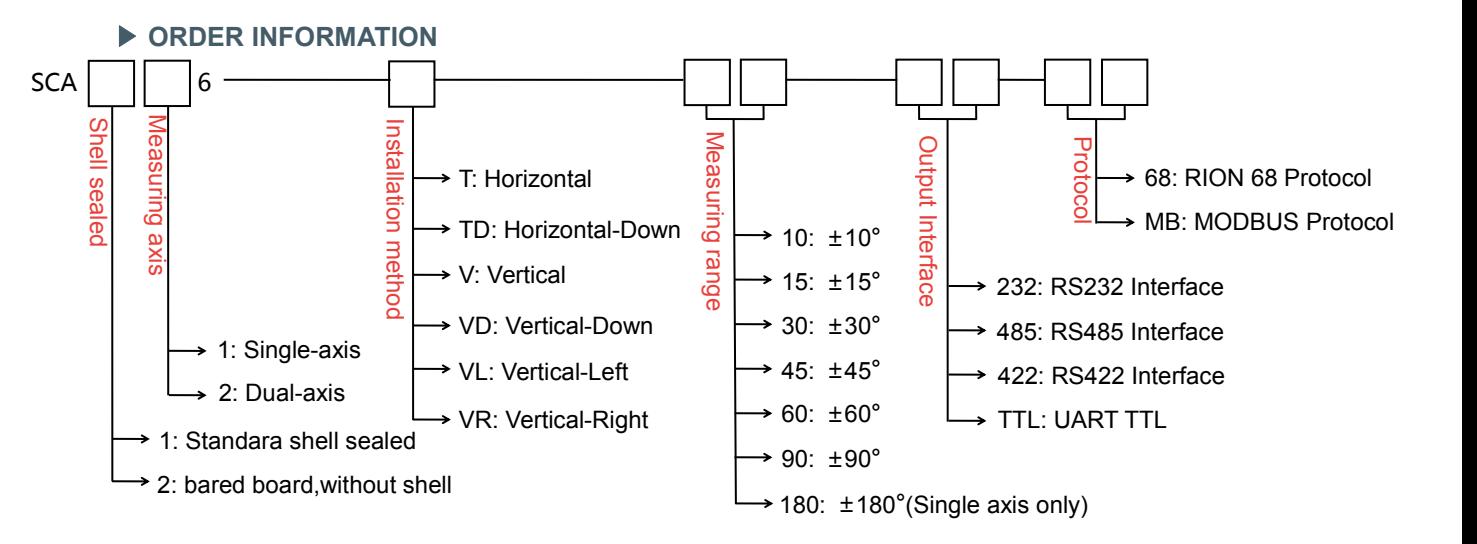

E.g: SCA126T-10-232-MB: Standara shell sealed / Dual-axis / Horizontal / ±10° measure range / RS232 interface / MODBUS protocol.

Note: The RS422 / TTL output interface is only for RION 68 protocol selection.

### ▶ **MECHANICAL PARAMETERS**

- Connectors:1m lead cable(customized)
- Enclosure material : Aluminum Oxide
- Installation : 4\*M6 screws

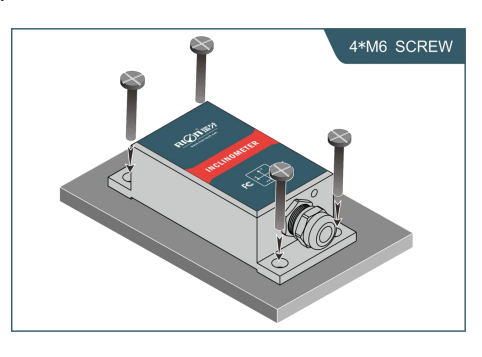

#### ▶ **WORKING PRINCIPLE**

Adopt imported core control unit and apply the principle of capacitive micro-pendulum. Using the principle of earth's gravity, when the tilting unit tilts, the earth's gravity will produce a gravitational component on the corresponding pendulum, and the corresponding electric capacity will change. By amplifying and filtering the electric capacity, the inclination angle is obtained after conversion.

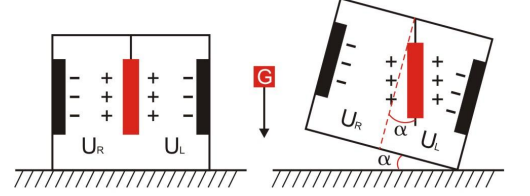

UR, ULRespectively is the pendulum left plate and the right plate corresponding to their respective voltage between theelectrodes, when the tilt sensor is tilted. UR, UL Will change according to certain rules, so  $f(U_{R}, U_{L})$ On the inclination of  $\alpha$  function:  $\alpha =$  (U<sub>R</sub>, U<sub>L</sub>)

## ▶ **ELECTRICAL CONNECTION**

RS485 / RS232 / TTL standard shell wiring definition

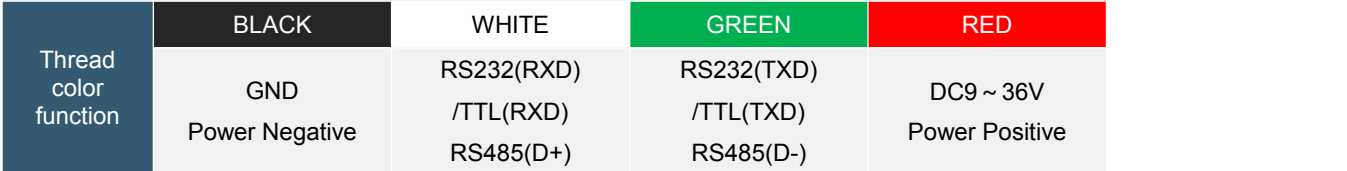

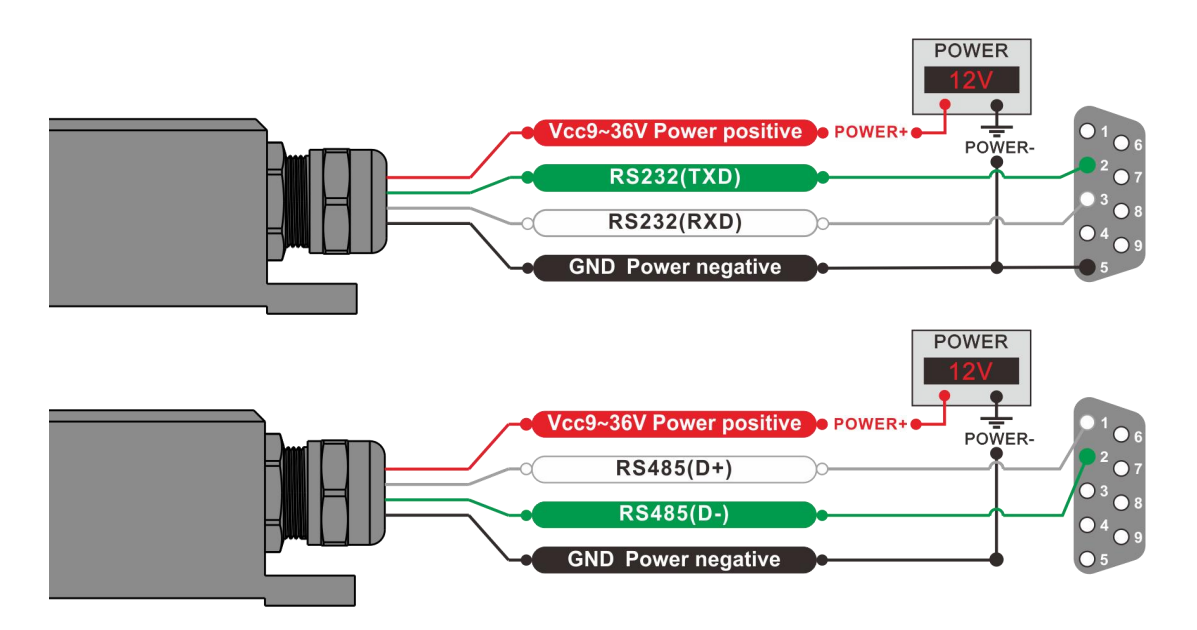

### RS485/RS232/TTL single board wiring definition

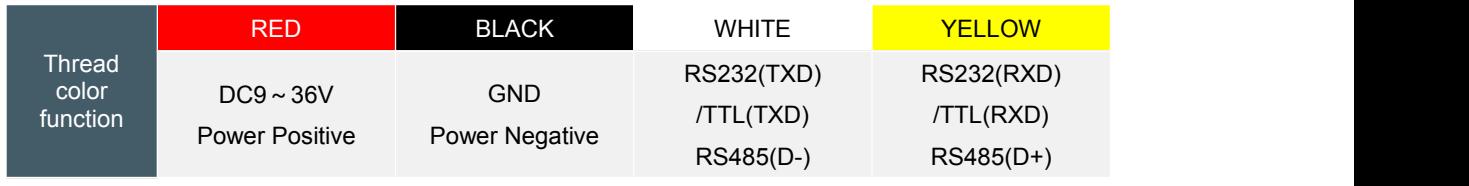

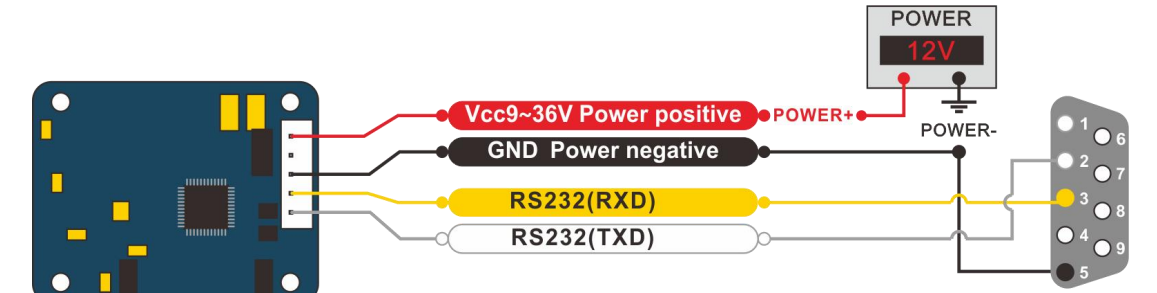

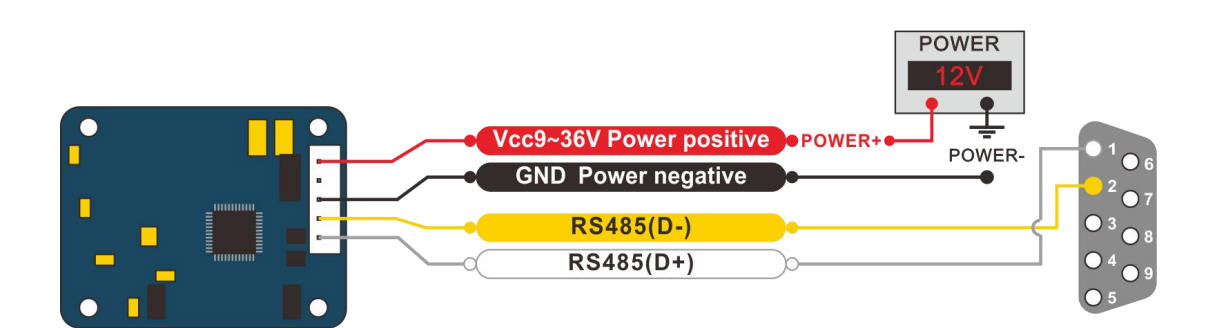

#### RS422 standard shell wiring definition

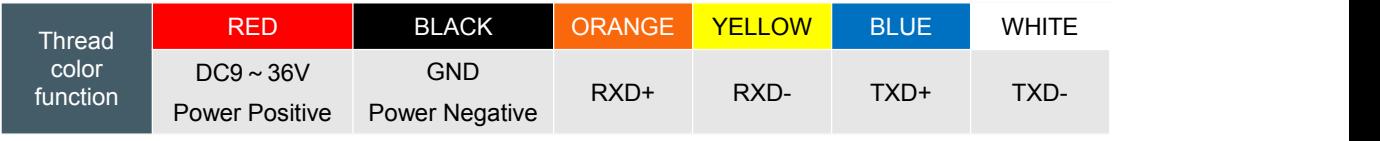

○INCLINOMETER ○3D COMPASS ○ACCELEROMETER ○GYRO ○NORTH FINDER ○INS&IMU 6 / 17 RION TECHNOLOGY SINCE2008 · SENSING AND INDUSTRIAL CONTROL

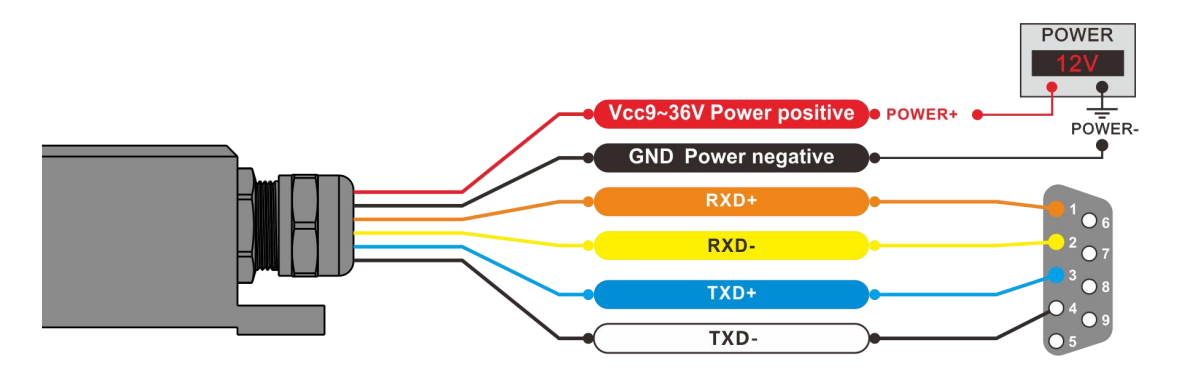

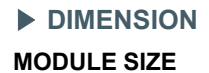

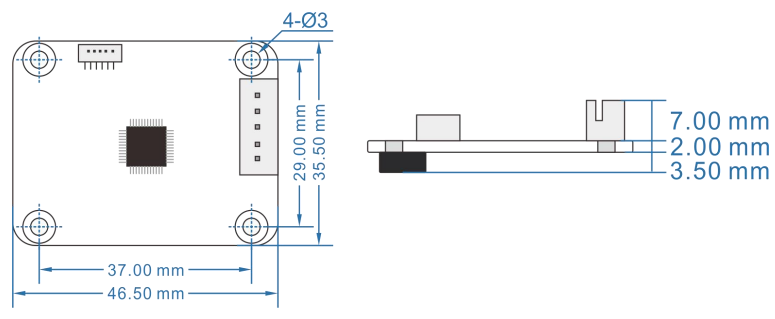

PCBA size: L46.5×W35.5×H12.5mm Installation size: L37×W29×H2mm ounting screws: 4 M3 screws

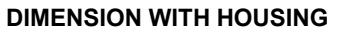

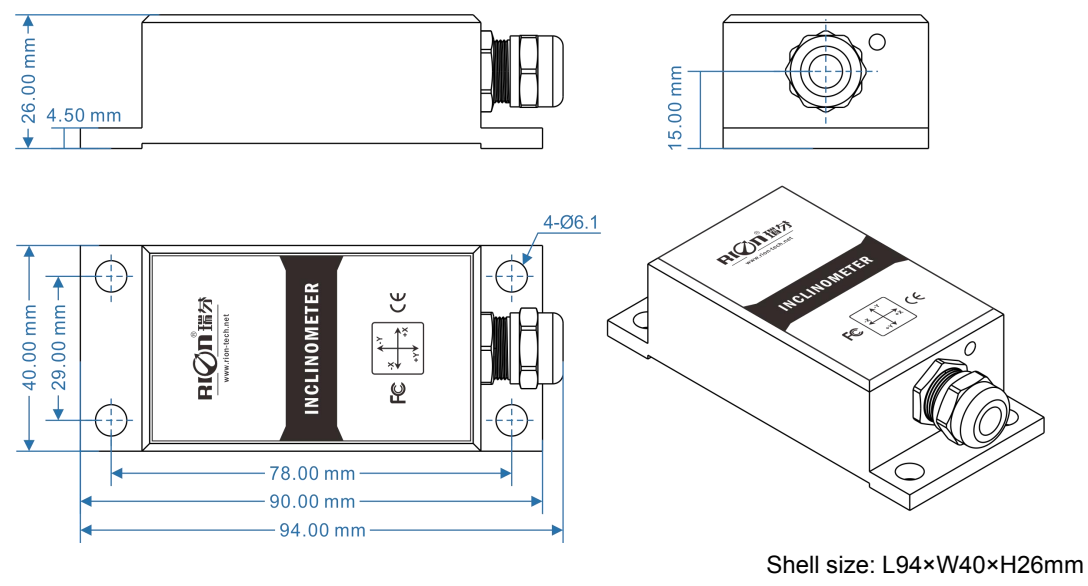

Installation size: L78×W29×H4.5mm ounting screws: 4 M6 screws

### ▶ **INSTALLATION PRECAUTIONS**

Please install the tilt sensor according to the correct method. Improper installation will cause measurement error. Pay attention to the first "surface" and the second "line":

1) The mounting surface of the sensor and the measured surface must be tight, flat and stable. The unevenness of the mounting surface is easy to cause the angle error of the sensor measurement.

2) The axis of the sensor and the axis to be measured must be parallel, and the angle between the two axes should be avoided as much as possible.

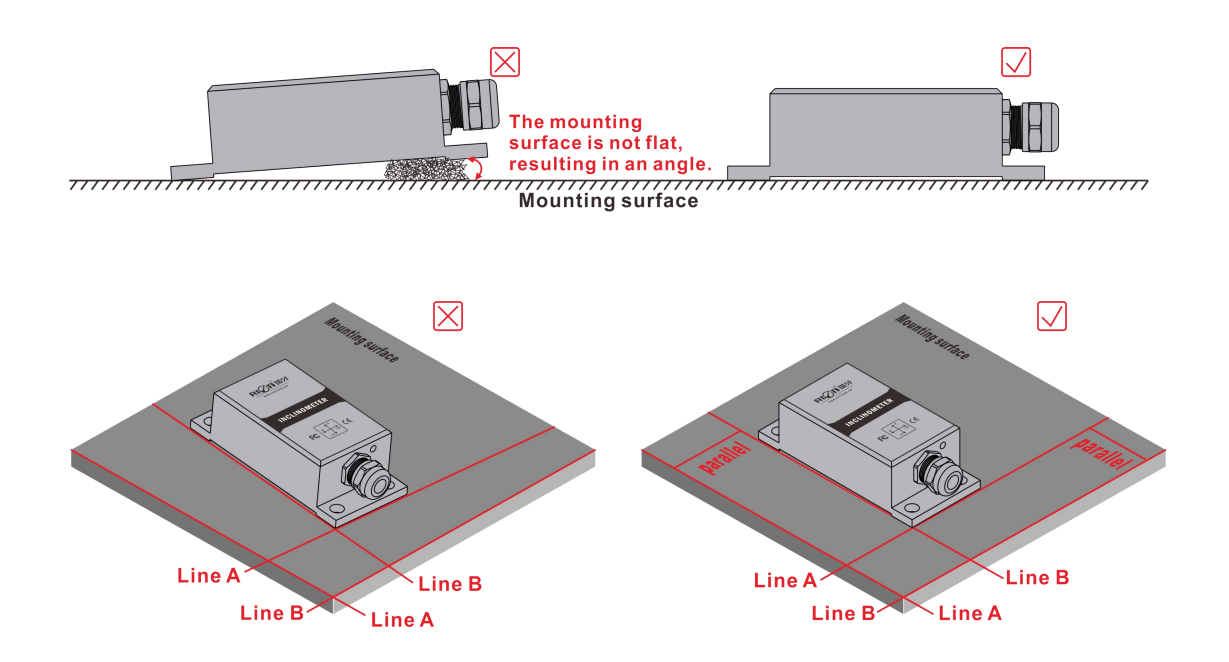

### ▶ **INSTALLATION DIRECTION**

During installation, keep the sensor mounting surface parallel to the target surface to be measured, and reduce the impact of dynamics and acceleration on the sensor. This product can be installed horizontally or vertically, please refer to the following diagram for the installation method:

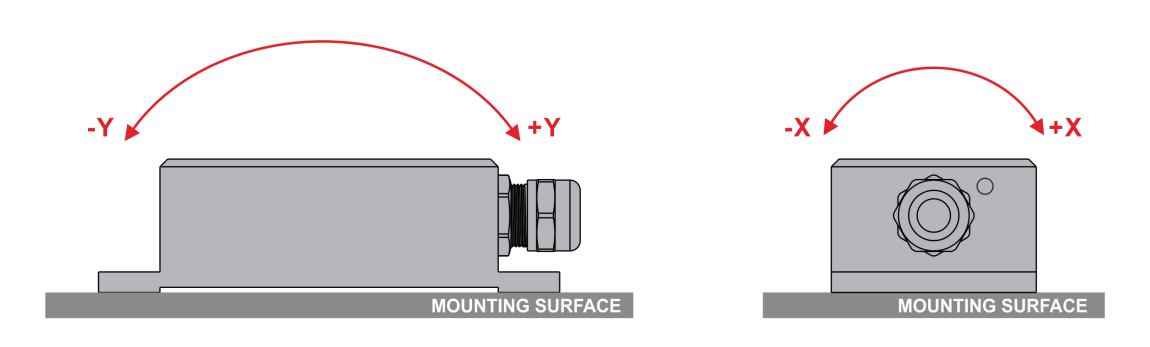

**Horizontal installation** 

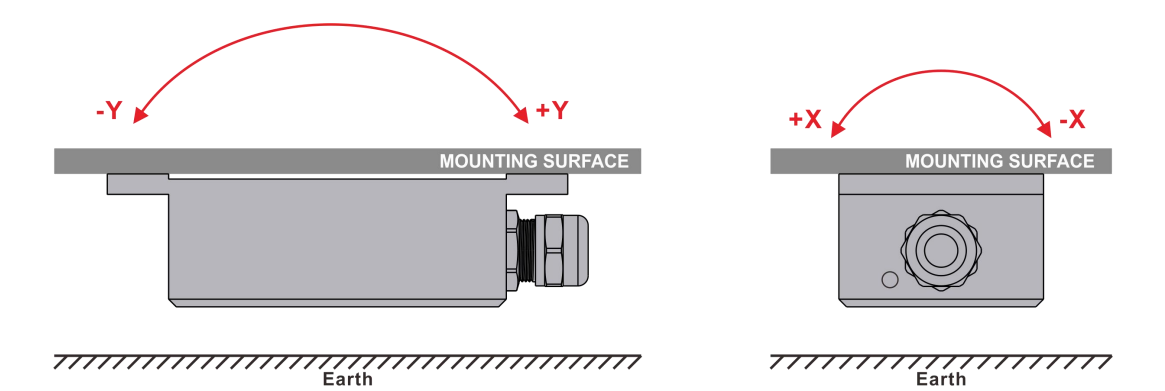

Horizontal-down installation

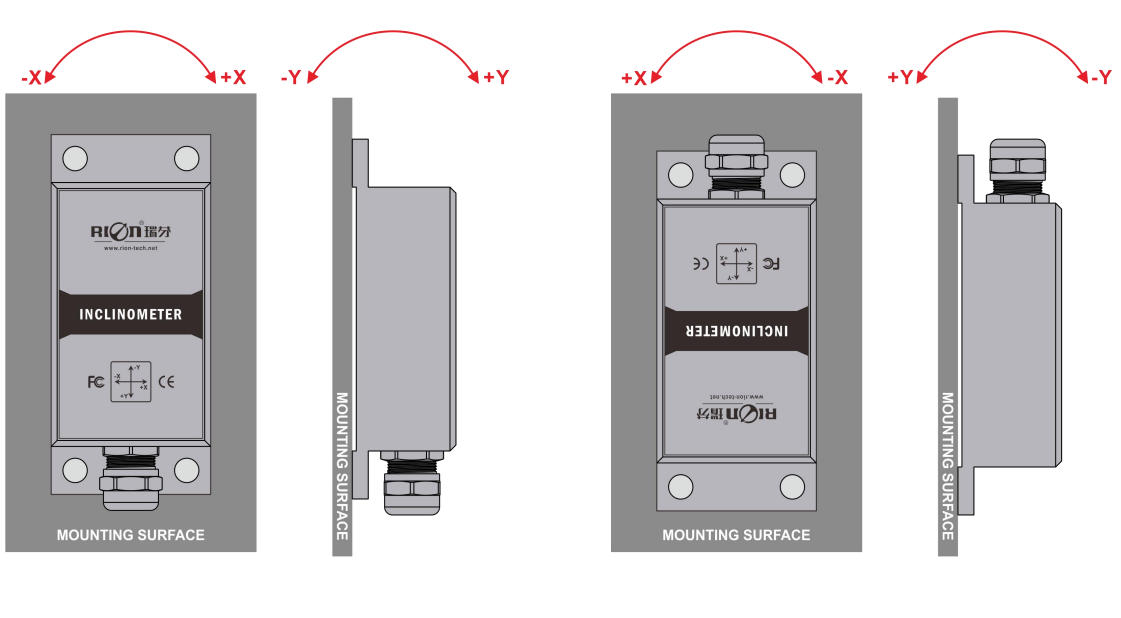

**Vertical installation** 

Vertical-down installation

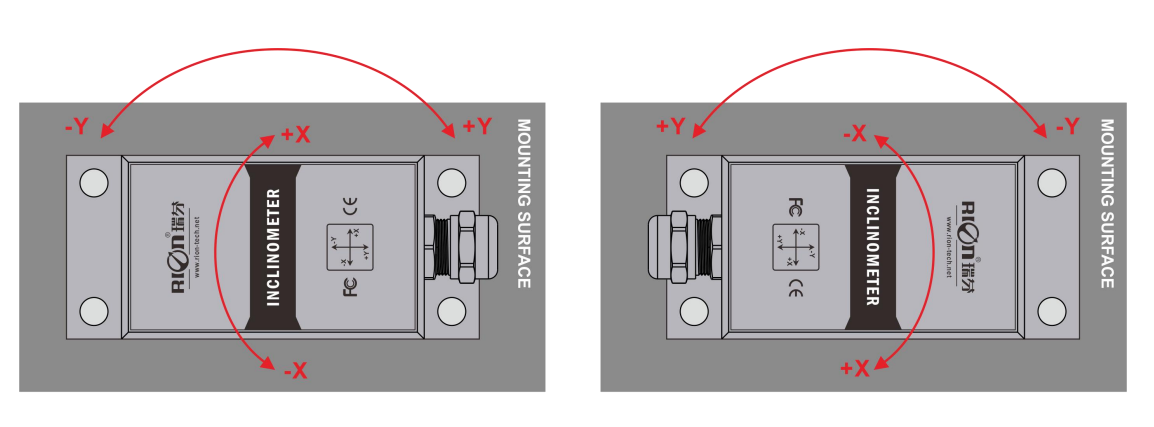

**Vertical-left installation** 

Vertical-right installation

## ▶ **COMMUNICATION PROTOCOL**

**1. Data frame format: (8 data bits, 1 stop bit, no check, default rate 9600)**

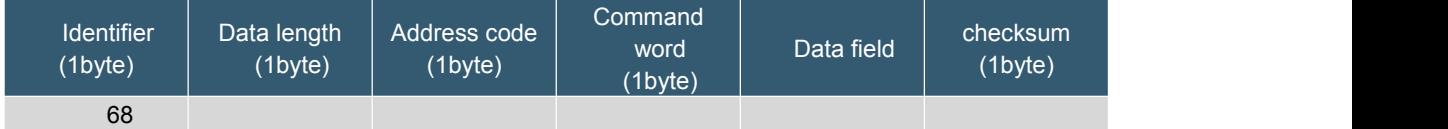

Data format: hexadecimal

Identifier: fixed at 68

Data length: the length from data length to checksum (including checksum)

Address code: the address of the acquisition module, the default is 00

The data field changes according to the different content and length of the command word.

Checksum: The sum of data length, address code, command word and data field does not consider carry **2. The command word analysis**

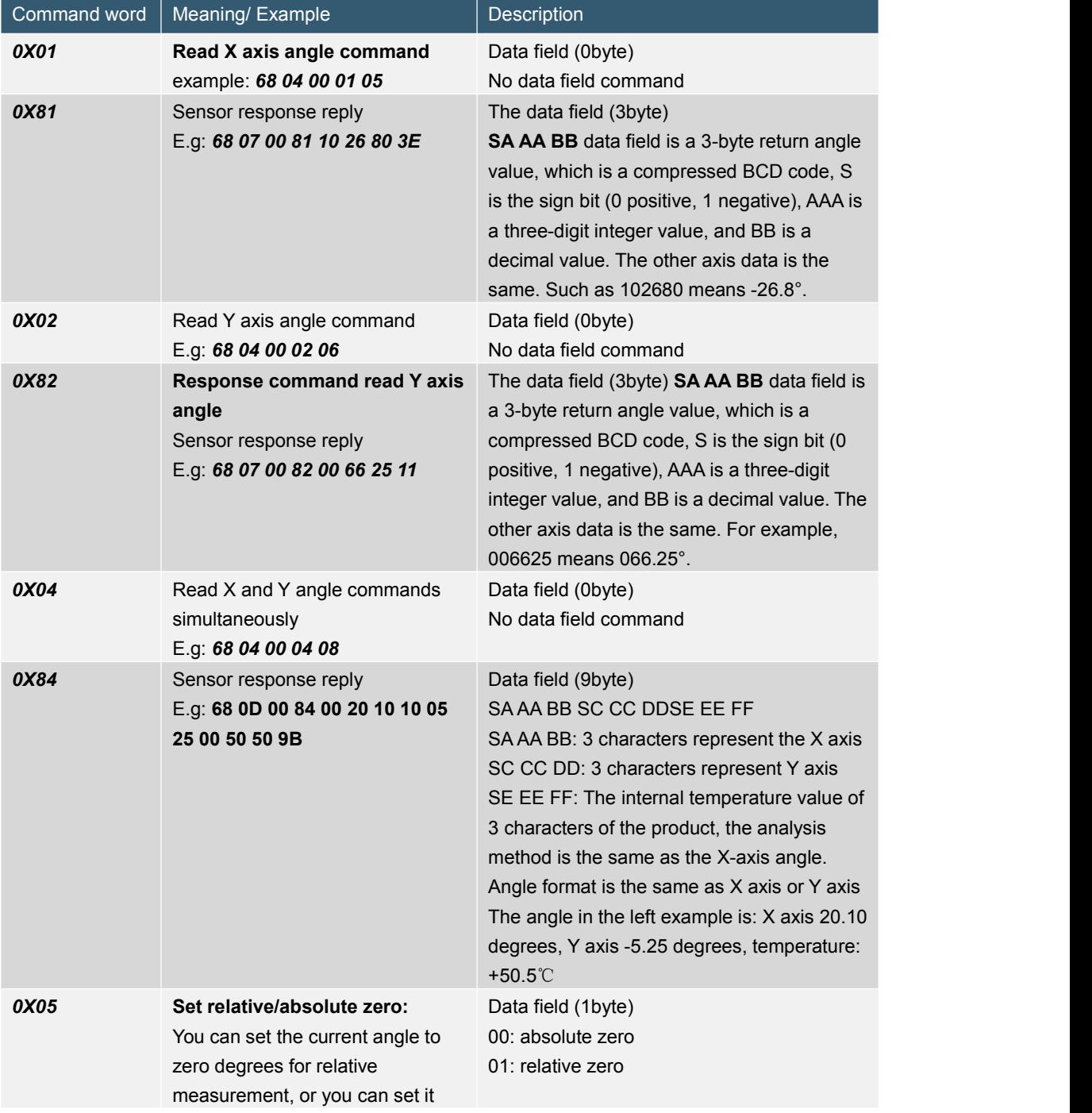

○INCLINOMETER ○3D COMPASS ○ACCELEROMETER ○GYRO ○NORTH FINDER ○INS&IMU 10 / 17 RION TECHNOLOGY SINCE2008 · SENSING AND INDUSTRIAL CONTROL

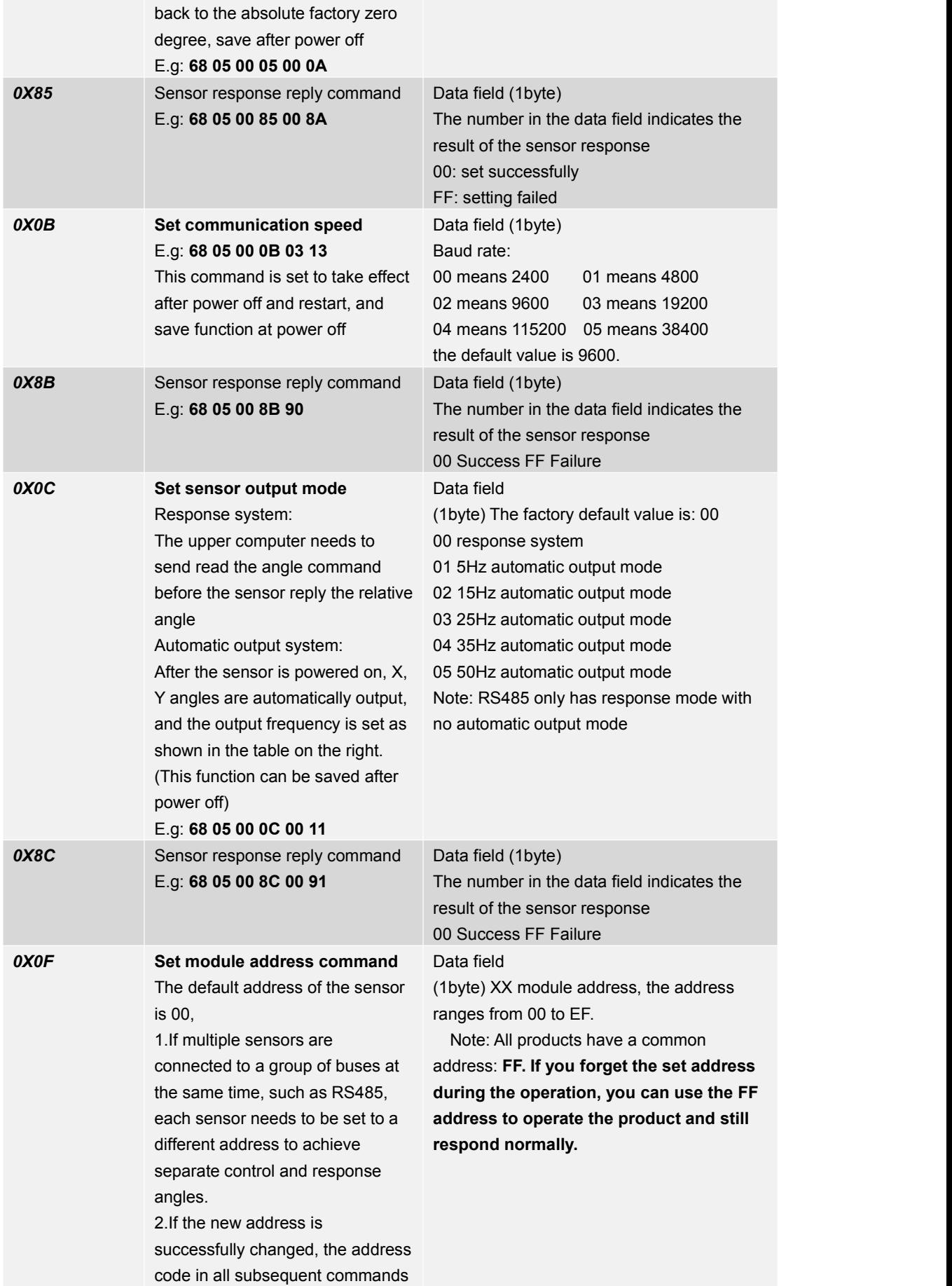

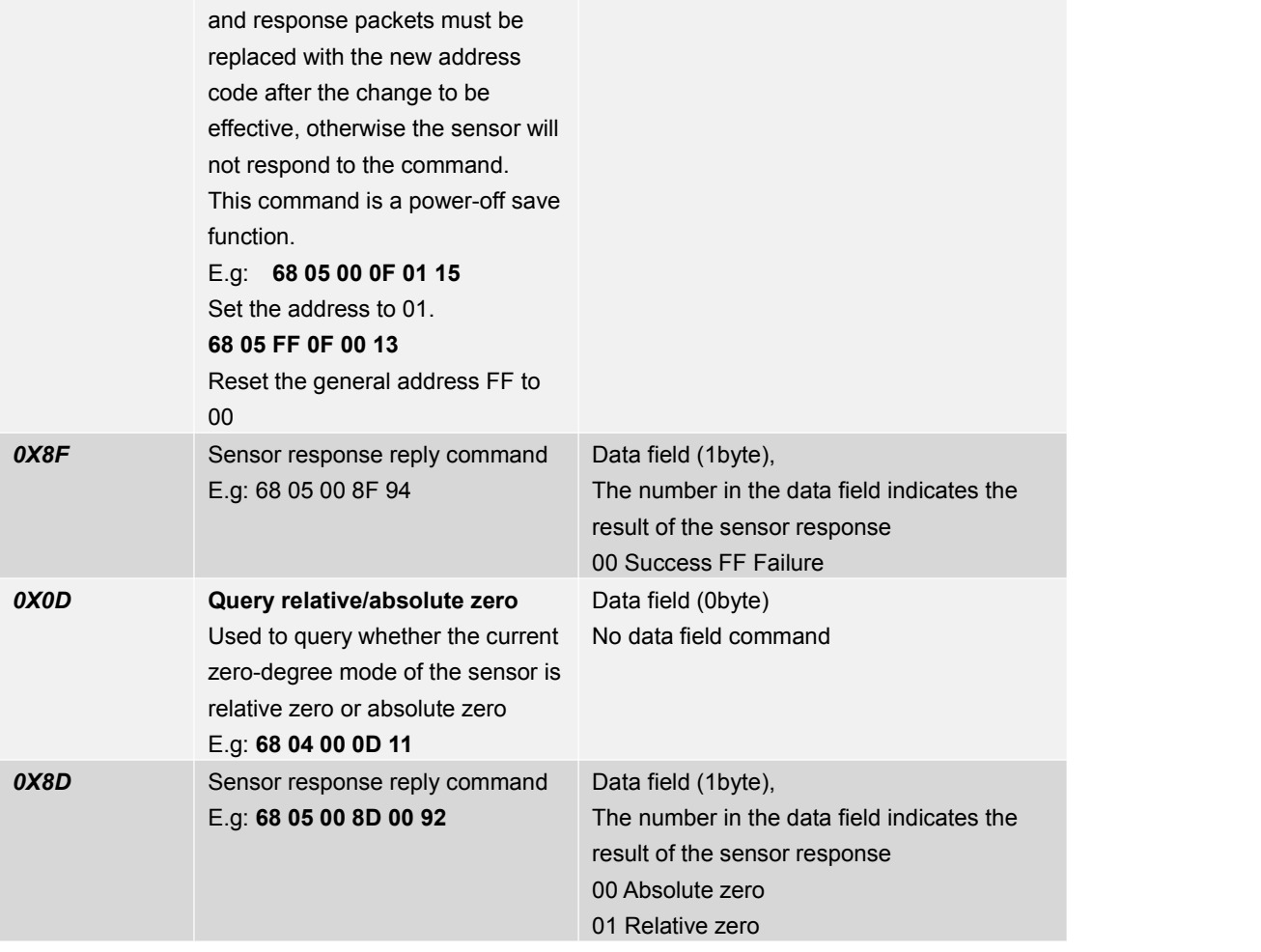

## ▶ **RION MODBUS COMMUNICATION PROTOCOL**

Note, please read the following items carefully before use: 1) Because the MODBUS protocol stipulates that between two data frames should be at least more than 3.5 bytes time (for example, at 9600 baud rate, the time is  $3.5 \times (1/9600) \times 11 = 0.004$ s). But in order to leave enough margin, this sensor increases this time to 10ms, so please leave at least 10ms time interval between each data frame. The host sends the command-10ms idle-the slave responds to the command-10ms idle-the host sends the command ... 2) MODBUS protocol stipulates the broadcast address ---- relevant content of 0. This sensor can also accept the content of the broadcast address, but will never reply. Therefore, the broadcast address 0 can be used for the following purposes, for reference only. 1. Set the addresses of all tilt sensors of this model mounted on the bus to a certain address. 2. Set all tilt sensors of this model mounted on the bus to relative / absolute zero.

3. Test this type of sensor on the entire bus, that is, the host sends a 0 address query angle command to the bus, and the communication indicator flashes when the communication is normal.

3) In order to improve the reliability of the system, set address command and set absolute / relative command, both commands must be sent twice in order to be effective. "Two consecutive transmissions" means that both transmissions are successful (the slave has a reply each time), and the two questions and answers must be consecutive, that is, the master cannot insert other data frames in the middle of the two questions and answers, otherwise, this kind of command It will be locked until the power is turned off. The setting process is as follows:

Send setting address command-wait for setting success command sent by slave-(no other commands can appear) Send setting address command again-wait for setting success command sent by slave-modification successful

4) After power on, the above two setting commands can only be set once, if you need to set again. you need to power off and power on again.

5) When the normal communication has accumulated to a certain numberof times, the communication indicator will flash once.

#### **1. Data frame format:**

#### RTU mode

Communication parameters: Baud rate 9600 bps Data frame: 1 start bit, 8 data, even parity, 1 stop bit

### **2. Reading angle data:**

Modbus function code 03H

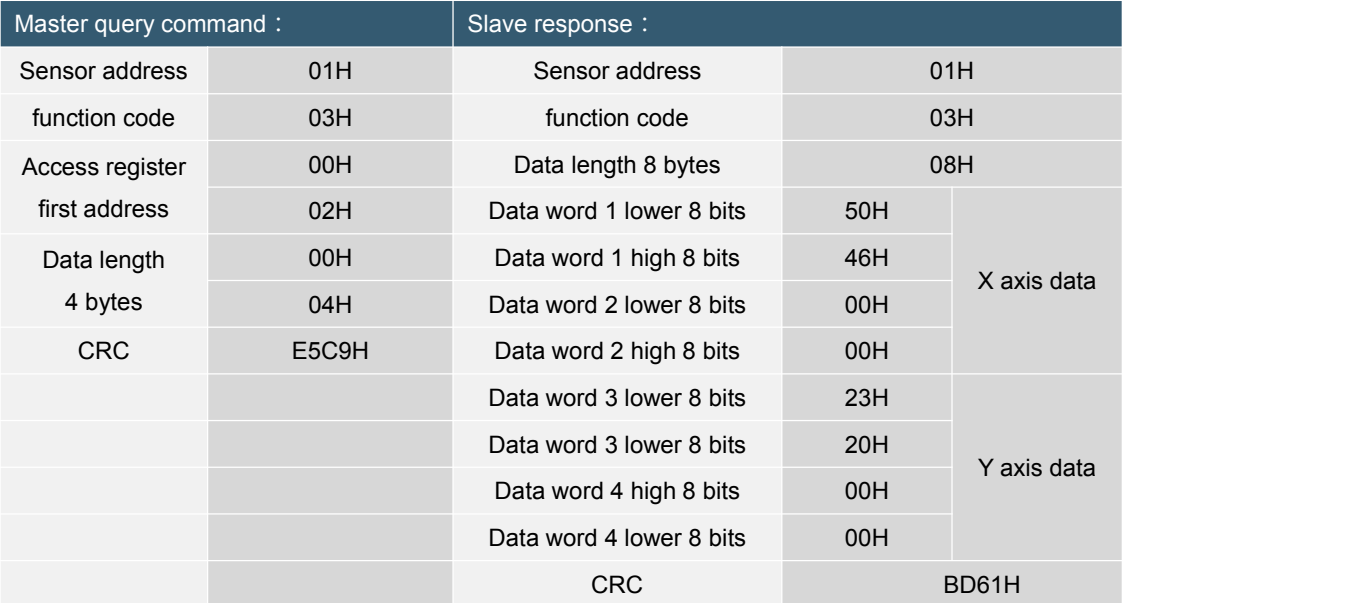

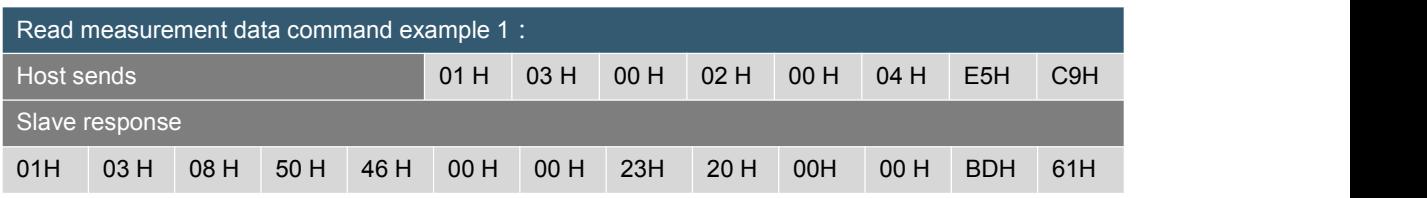

Note: The data field of the slave reply frame is 50H, 46H, 00H, 00H, 23H, 20H, 00H, 00H

The X axis is the first 1-4 bytes of the data field, and the Y axis is the fifth to eighth bytes of the data field, with the low byte first. The angle is expressed in points number. One point corresponds to 0.01<sup>o</sup>, and 0.01×(points-offset) is the angle. If the measuring range is +-90º, the total number of points is 18000 points. So, 0 corresponds to -90º, 18000 corresponds to +90º, and 9000 corresponds to 0º.

Take the above data frame as an example: The angle conversion process is as follows:

1) Get the current angle points. Note that the low byte isfirst, the X axis is 4650H, and the Y axis is 2023H.

2) Convert to decimal, X axis: 4650H→180000, Y axis: 2023H→8227.

3) Subtract the offset 9000 (Note: This value is an amount related to the measurement range), X axis: 180000-9000=9000, Y axis: 8227-9000=-773.

#### 4) Get the final angle, X axis: 9000×0.01=90.00º, Y axis: -773×0.01=-7.73º.

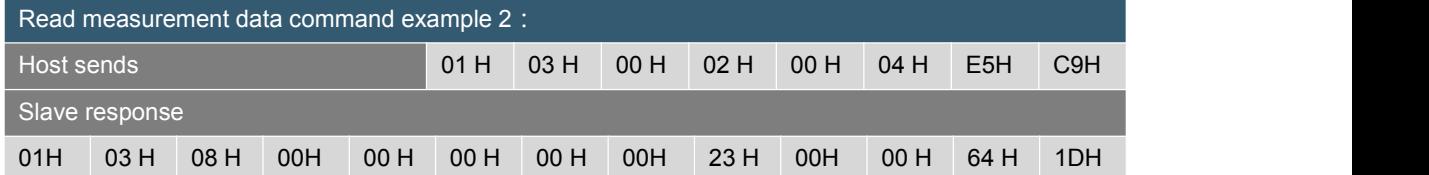

Assuming that the measuring range of the sensor in this example is +-45°, the total number of points is 9000 points. So 0 corresponds to -45º, 9000 corresponds to +45º, 4500 corresponds to 0º, and the angle conversion process is as follows:

1) Get the current angle points. Note that the low byte is first, the X axis is 0000H, and the Y axis is 2300H.

2) Convert to decimal, X axis: 0000H→0,Y axis: 2300H→8960.

3) Subtract the offset of 4500 (Note: This value is an amount related to the measurement range), X axis: 0-4500=-4500, Y axis: 8960-4500=4460.

4) Get the final angle, X axis: -4500×0.01=-45.00º, Y axis: 4460×0.01=44.60º.

#### **3. Set the sensor relative/absolute zero:**

#### Modbus function code 06H

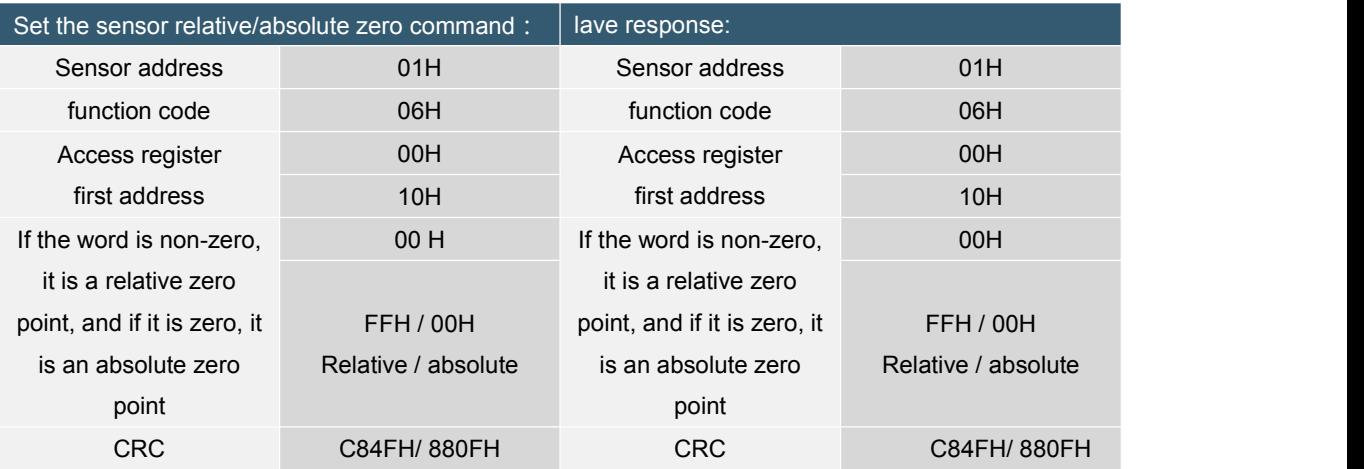

○INCLINOMETER ○3D COMPASS ○ACCELEROMETER ○GYRO ○NORTH FINDER ○INS&IMU 14 / 17 RION TECHNOLOGY SINCE2008 · SENSING AND INDUSTRIAL CONTROL

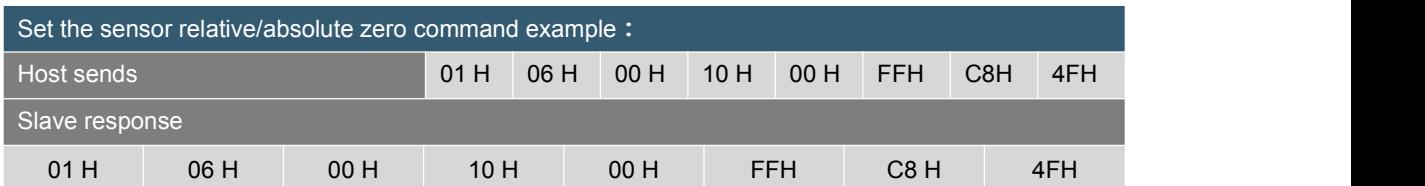

Note: 0010 is the register address. This register controls the sensor output to be relative zero or absolute zero. If it is non-zero (as in the above example, 00FFH is written), the output is relative zero. Conversely, if it is zero (change the 5th and 6th bytes to 00H), it is an absolute zero. The last two bytes are the CRC checksum.

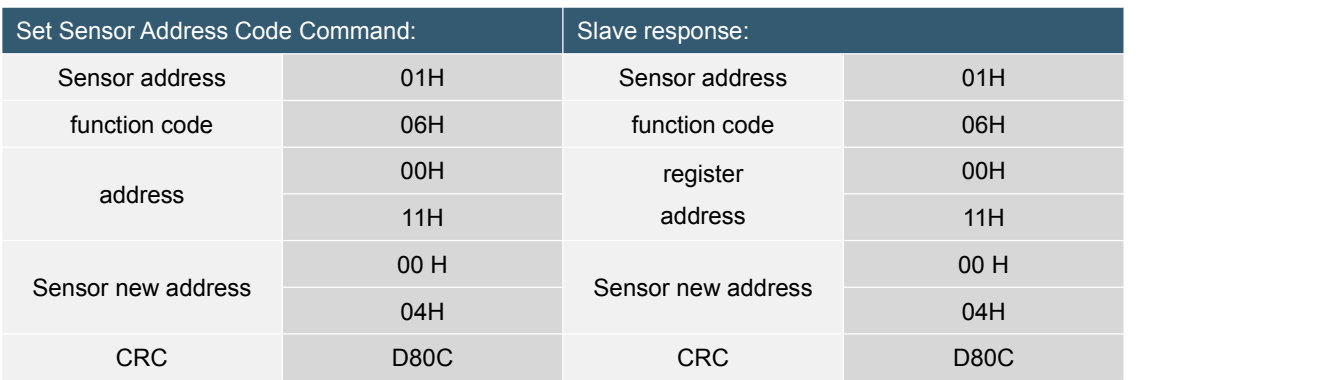

#### **4. Set the sensor address:**

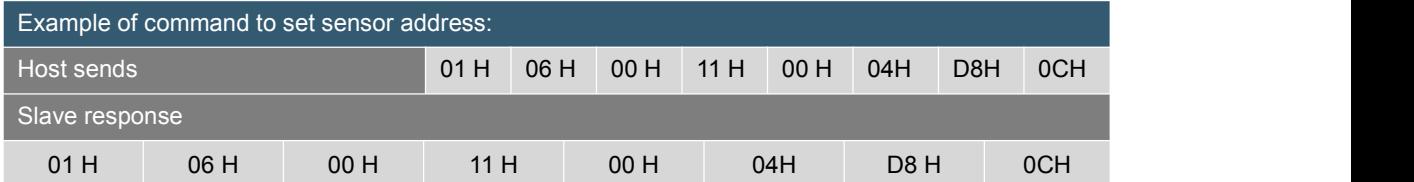

Note: 0011H is the register address, which controls the sensor address. In the above example, the address of the sensor is changed to 0004H, and the last two bytes are the CRC checksum.

#### **5. Set the sensor baud rate:**

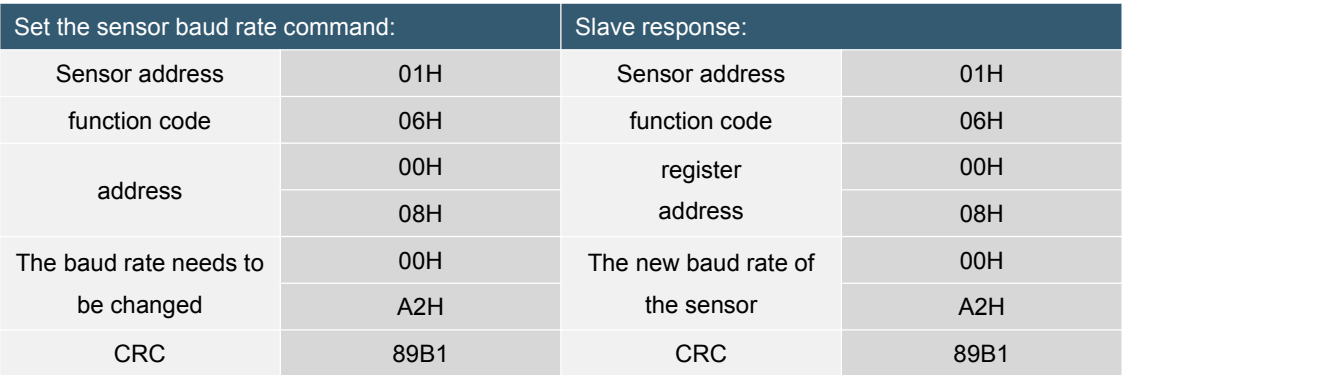

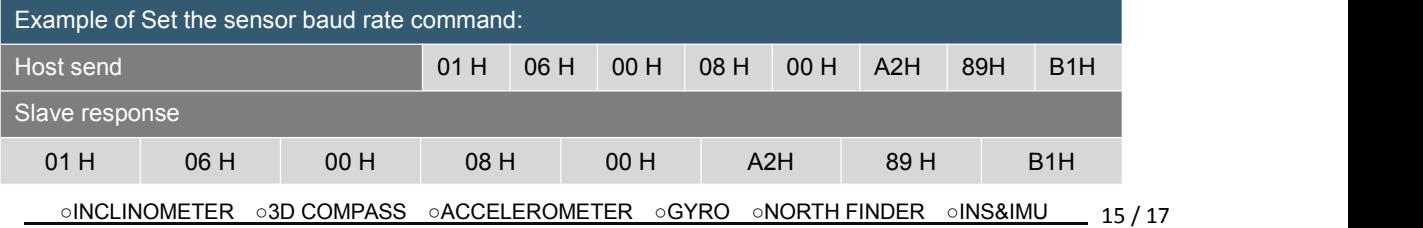

RION TECHNOLOGY SINCE2008 · SENSING AND INDUSTRIAL CONTROL

The above example is to set the baud rate to 19200, which will take effect after power on again. The factory default is: 9600bps

Note: 0008 is the register address, this register controls the sensor baud rate.

The baud rate setting corresponds to: A0H: 4800 A1H: 9600 A2H: 19200 A3H: 38400 A4: 115200 six. Set the sensor communication character format:

### **6. Set the sensor communication character format:**

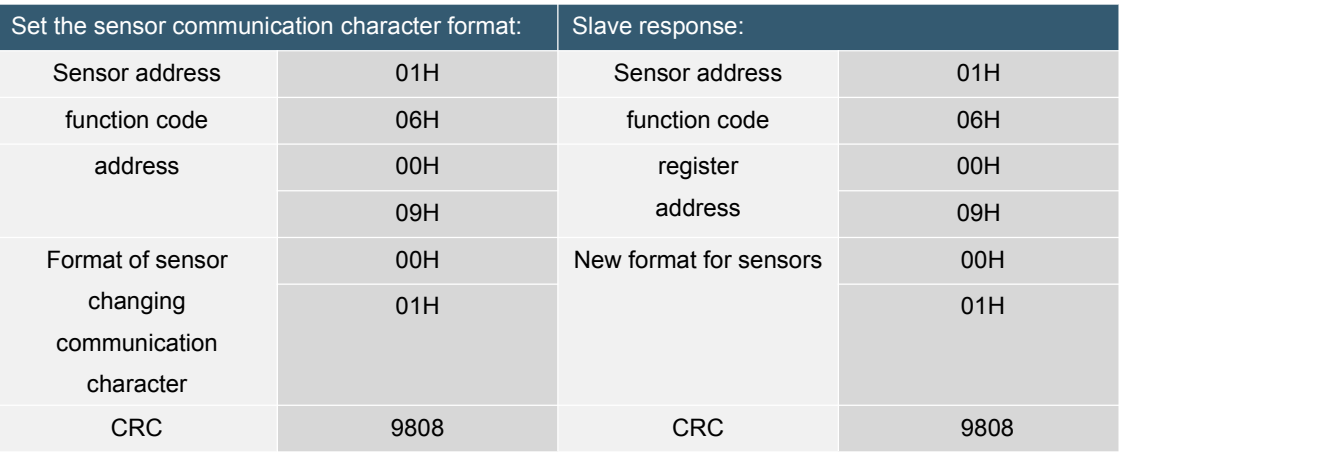

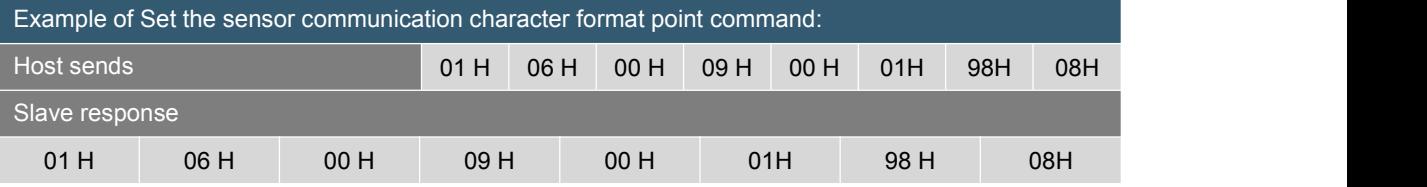

The above example is to set the byte format to: a start bit  $+ 8$  data bits without parity  $+ 1$  stop bit It is valid after power on again. The factory default is a start bit + 8 data bits, even parity + 1 stop bit Note: 0009 is the register address, which controls the character format of the sensor communication. 0000H: one start bit + 8 data bits, even parity + 1 stop bit

0001H: one start bit + 8 data bits without parity + 1 stop bit

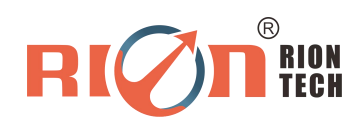

Add: Block 1, COFCO(FUAN) Robotics Industrial Park, Da Yang Road 90, Fuyong Distict, Shenzhen City,China Tel:(86) 755-29657137 (86) 755-29761269 Fax:(86) 755-29123494

E-mail: [sales@rion-tech.net](mailto:sales@rion-tech.net)

Web: www.rionsystem.com